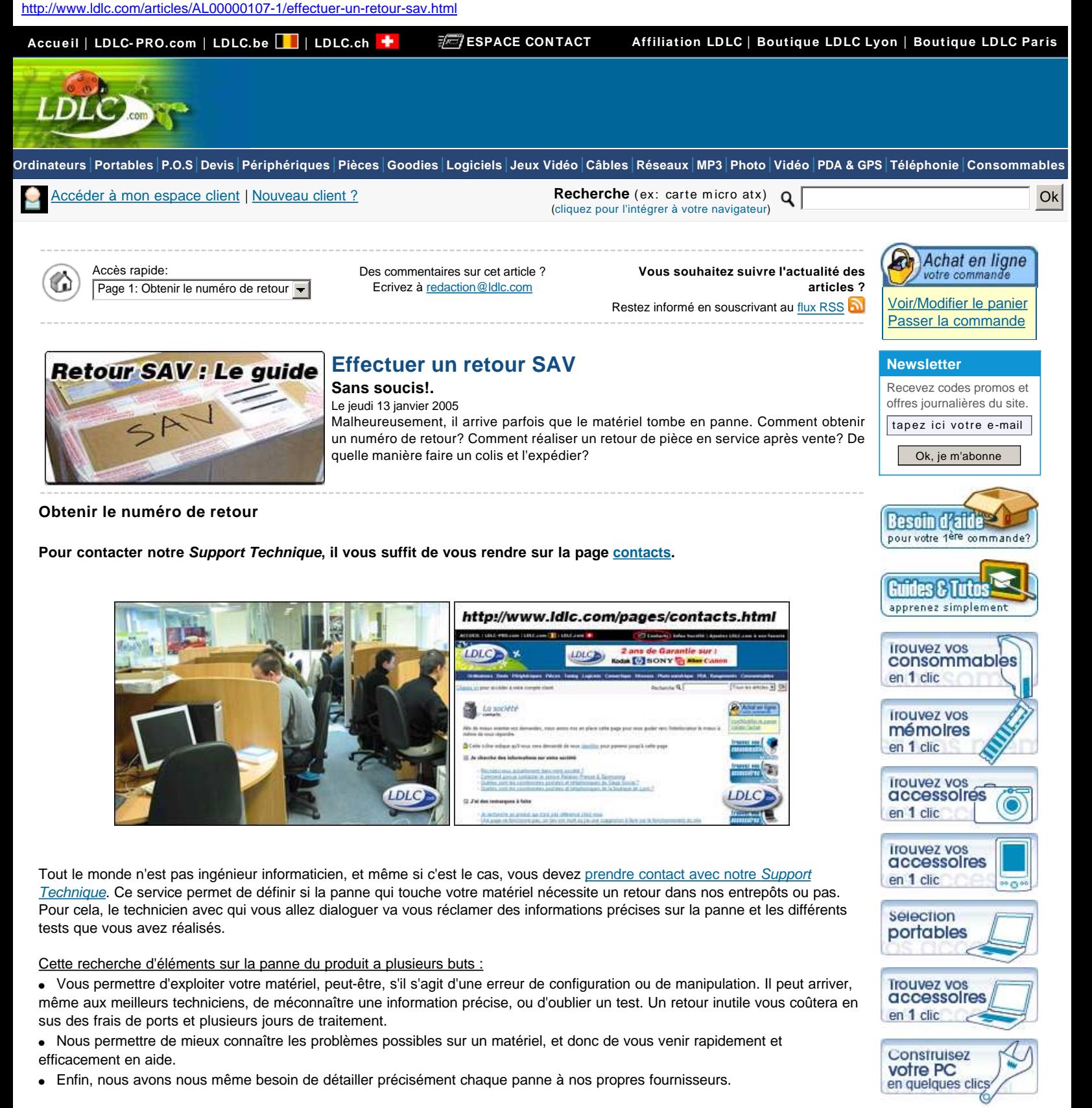

**Le technicien jugera si la pièce doit subir un retour en service après vente (service Retours) ou pas. Dans la positive, un numéro de retour obligatoire sera alors établi.**

Il est à noter que le Support Technique et le service Retours sont deux services bien distincts.

# **Guides, Infos légales** [Questions fréquentes](http://www.ldlc.com/pages/faqCommandes.html) [Tous les services](http://www.ldlc.com/pages/services.html)

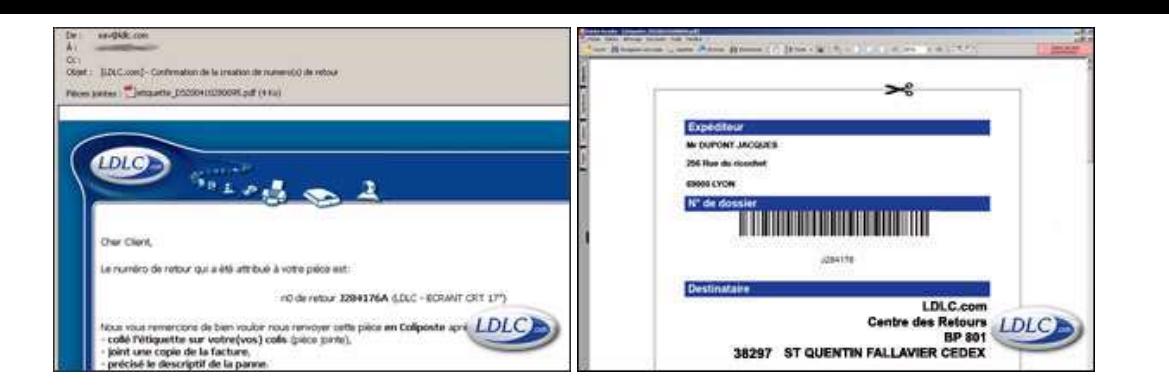

Une fois le matériel endommagé localisé, le technicien que vous avez eu par téléphone ou par mail va enregistrer votre dossier. Vous recevez, après création du dossier, un email de confirmation assurant l'acceptation de votre retour en SAV. Ce mail contient la procédure à suivre afin d'effectuer le retour du matériel auprès de notre service Retours.

En pièce jointe à ce mail se trouve une étiquette à imprimer et à coller sur le colis. Cette étiquette est très importante car elle comprend votre numéro de retour et un code barre permettant au SAV d'identifier votre colis à sa réception. Si vous n'avez pas d'imprimante, notez en gros le numéro de retour sur le colis, de manière à ce qu'il soit visible de l'extérieur.

Page suivante

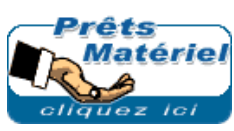

## Effectuer un retour SAV Page 1 : [Obtenir le numéro de retour](http://www.ldlc.com/articles/AL00000107-1/effectuer-un-retour-sav.html)

**Sans soucis!.**

Page 2 : [Faire le colis](http://www.ldlc.com/articles/AL00000107-2/effectuer-un-retour-sav.html) Page 3 : [On rembourre bien ...](http://www.ldlc.com/articles/AL00000107-3/effectuer-un-retour-sav.html) Page 4 : [... et on ferme bien!](http://www.ldlc.com/articles/AL00000107-4/effectuer-un-retour-sav.html) Page 5 : [Et pour finir...](http://www.ldlc.com/articles/AL00000107-5/effectuer-un-retour-sav.html)

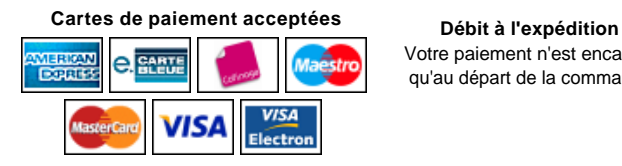

Votre paiement n'est encaissé A partir de 100 euros TTC, par carte qu'au départ de la commande

**Paiement en 3 fois** limité à certains pays

**Livraison outre-mer** commandes expédiables HT Livraison **express** (le lendemain avant 13h) vers les DOM/TOM et CT

CHRONOPOST

en option pour la France métropolitaine

Recherche (ex: carte micro atx) Q | CR | Ok

**LDLC.com :** [Ordinateurs](http://www.ldlc.com/ordinateurs.html) | [Portables](http://www.ldlc.com/pc-portables.html) | [Périphériques](http://www.ldlc.com/peripheriques.html) | [Pièces](http://www.ldlc.com/pieces.html) | [Tuning](http://www.ldlc.com/tuning.html) | [Logiciels](http://www.ldlc.com/logiciels.html) | [Jeux Vidéo](http://www.ldlc.com/jeux-video.html) | [Connectique](http://www.ldlc.com/connectique.html) | [Réseaux](http://www.ldlc.com/reseaux.html) | [MP3](http://www.ldlc.com/mp3.html) | [Photo numérique](http://www.ldlc.com/photo-numerique.html) | [Vidéo](http://www.ldlc.com/video.html) | [PDA & GPS](http://www.ldlc.com/pda-gps.html) | [Téléphonie](http://www.ldlc.com/telephonie.html) | [Consommables](http://www.ldlc.com/consommables.html) | [Informatique musicale](http://www.ldlc.com/informatique-musicale.html)

**Toutes les [marques](http://www.ldlc.com/navigation/index_marques.html) en vente sur le site**

**[Anikop](http://www.anikop.com/) :** [Logiciels et Matériels Point de](http://www.anikop.com/)  [vente](http://www.anikop.com/) - [Logiciel Titre Restaurant 2008](http://www.anikop.com/fr/fr/world-1007/p-200709240033/cat-1007/anikop-titre-restaurant-2008.html) - [Formation eLearning](http://www.anikop.com/fr/fr/world-1604/formations.html) |

**[fillspot.com](http://www.fillspot.com/) :** [cartouche d'encre pour](http://www.fillspot.com/fr/fr/cat-ink-727/encres.html) 

[imprimante](http://www.fillspot.com/fr/fr/cat-ink-727/encres.html) | **[maginéa](http://www.maginea.com/) :** [Hi-Fi Vidéo](http://www.maginea.com/) | **[Plugsquare](http://www.plugsquare.com/) :** [Instruments de musique](http://www.plugsquare.com/)

- [Communauté de musiciens](http://www.plugsquare.com/fr/fr/communaute/) |

**[lapcorner](http://www.lapcorner.com/) :** [Ordinateur portable](http://www.lapcorner.com/)

## **DÉVELOPPEURS**

Syndication de contenu (Flux XML), Exports personnalisés du catalogue (via FTP), Dropshipping, Etc...

Pour toute dem ande spécifique, contactez dev@ldlc.com

note: votre site ou projet doit obligatoirem ent être déjà en ligne

# **AFFI LI ATI ON**

Vous êtes responsable d'un site internet ou l'auteur d'un blog ?

Rej oignez le [program me d'affiliation](http://affiliation.groupe-ldlc.com/ldlc/)  [LDLC](http://affiliation.groupe-ldlc.com/ldlc/)<sup>\*</sup> et recevez des commissions pour les com m andes effectuées par vos visiteurs.

**\*** Program m e ferm é aux sit es de couponning, votre site doit avoir son contenu propre.

[Mentions légales](http://www.ldlc.com/pages/mentions-legales.html) **[Environnement](http://www.ldlc.com/pages/environnement.html)** [Service Après-Vente](http://www.ldlc.com/pages/sav.html) **[SAV Constructeurs](http://www.ldlc.com/pages/sav.html#07) Société**

[Frais de transport](http://www.ldlc.com/pages/fraisdeport.html) [Taxes et douanes](http://www.ldlc.com/pages/taxes-et-douanes.html) [Conditions Générales](http://www.ldlc.com/pages/cgv.html)  [de Vente](http://www.ldlc.com/pages/cgv.html) (PDF)

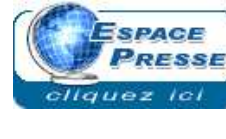

**[Contacts](https://secure.ldlc.com/-com-/pages/contacts.html)** [Offres d'emploi](http://www.ldlc.com/pages/recrutement.html) [Groupe LDLC.com](http://www.groupe-ldlc.com/)

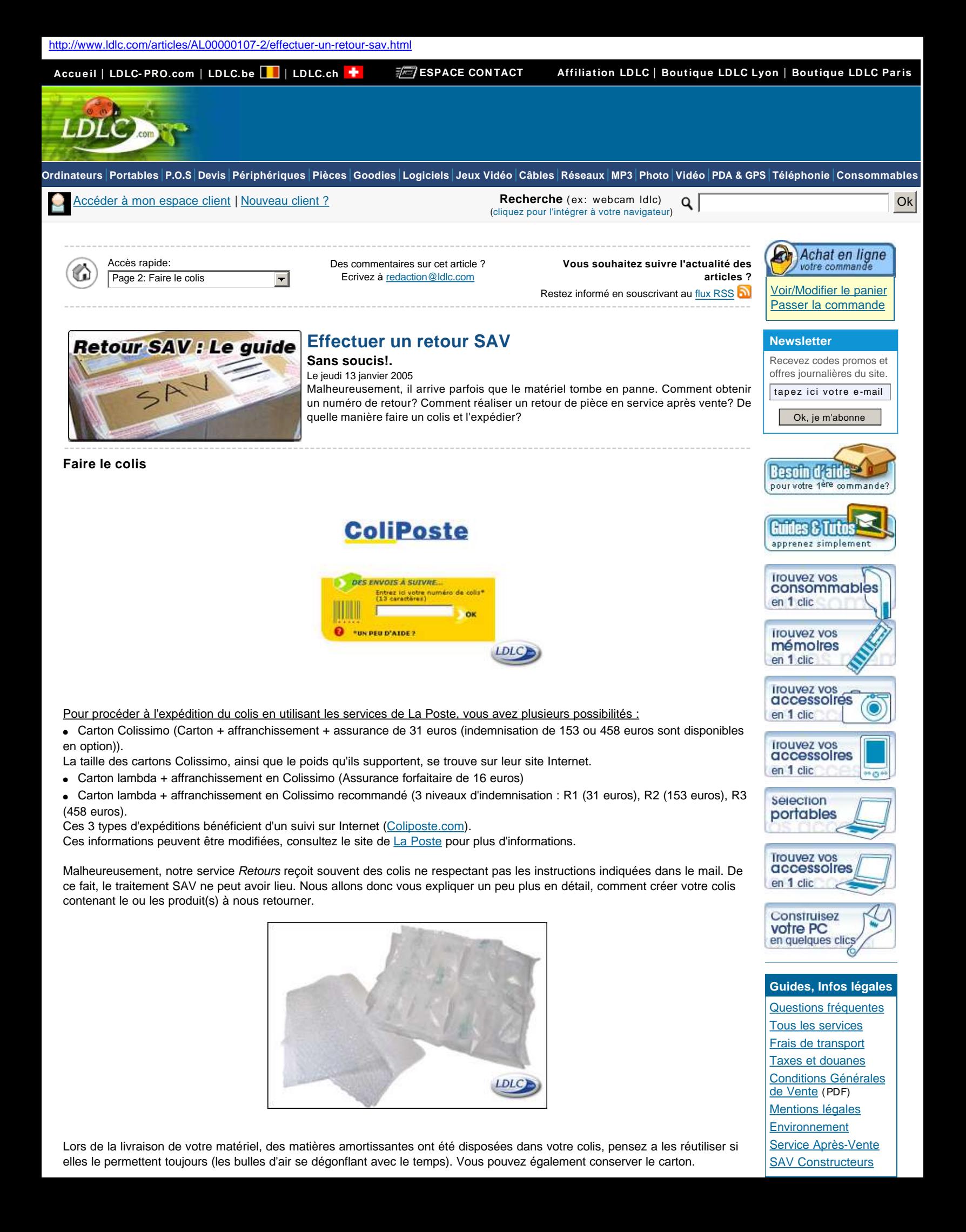

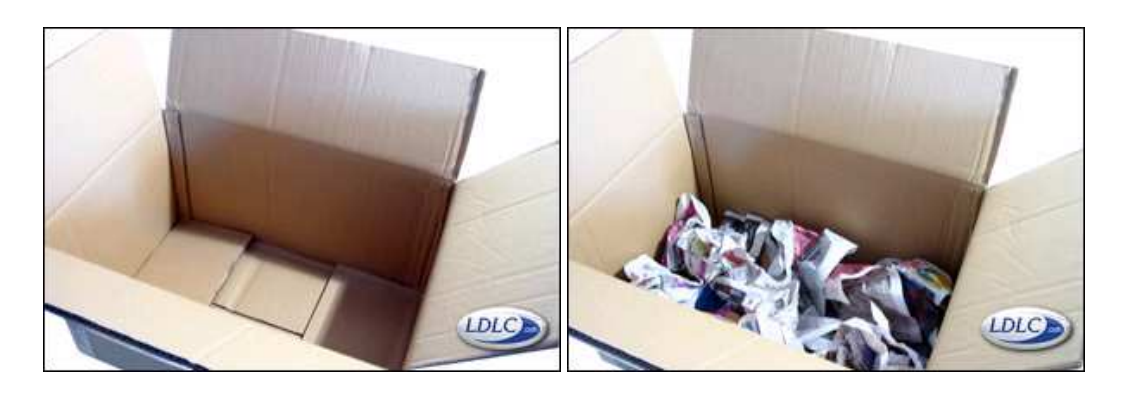

Après avoir consolidé le fond du carton en le scotchant, il faut y déposer une matière amortissante. En effet, une fois entre les mains du transporteur, le colis n'a pas de sens : les 6 côtés doivent donc être protégés ! Pour le rembourrage, vous pouvez utiliser du papier journal qui apporte un bon amortissement et se trouve facilement.

> Page précédente Page suivante

**Effectuer un retour SAV** Page 1 : [Obtenir le numéro de retour](http://www.ldlc.com/articles/AL00000107-1/effectuer-un-retour-sav.html)

**Sans soucis!.**

Page 2 : [Faire le colis](http://www.ldlc.com/articles/AL00000107-2/effectuer-un-retour-sav.html) Page 3 : [On rembourre bien ...](http://www.ldlc.com/articles/AL00000107-3/effectuer-un-retour-sav.html) Page 4 : [... et on ferme bien!](http://www.ldlc.com/articles/AL00000107-4/effectuer-un-retour-sav.html) Page 5 : [Et pour finir...](http://www.ldlc.com/articles/AL00000107-5/effectuer-un-retour-sav.html)

**Cartes de paiement acceptées Débit à l'expédition**

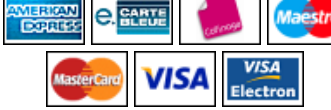

qu'au départ de la commande

**Paiement en 3 fois**

Votre paiement n'est encaissé A partir de 100 euros TTC, par carte limité à certains pays

**Livraison outre-mer** commandes expédiables HT vers les DOM/TOM et CT

CHRONOPOST Livraison **express** (le lendemain avant 13h) en option pour la France métropolitaine

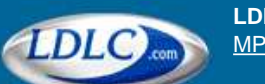

**LDLC.com :** [Ordinateurs](http://www.ldlc.com/ordinateurs.html) | [Portables](http://www.ldlc.com/pc-portables.html) | [Périphériques](http://www.ldlc.com/peripheriques.html) | [Pièces](http://www.ldlc.com/pieces.html) | [Tuning](http://www.ldlc.com/tuning.html) | [Logiciels](http://www.ldlc.com/logiciels.html) | [Jeux Vidéo](http://www.ldlc.com/jeux-video.html) | [Connectique](http://www.ldlc.com/connectique.html) | [Réseaux](http://www.ldlc.com/reseaux.html) | [MP3](http://www.ldlc.com/mp3.html) | [Photo numérique](http://www.ldlc.com/photo-numerique.html) | [Vidéo](http://www.ldlc.com/video.html) | [PDA & GPS](http://www.ldlc.com/pda-gps.html) | [Téléphonie](http://www.ldlc.com/telephonie.html) | [Consommables](http://www.ldlc.com/consommables.html) | [Informatique musicale](http://www.ldlc.com/informatique-musicale.html)

**Toutes les [marques](http://www.ldlc.com/navigation/index_marques.html) en vente sur le site**

**[Anikop](http://www.anikop.com/) :** [Logiciels et Matériels Point de](http://www.anikop.com/)  [vente](http://www.anikop.com/) - [Logiciel Titre Restaurant 2008](http://www.anikop.com/fr/fr/world-1007/p-200709240033/cat-1007/anikop-titre-restaurant-2008.html) - [Formation eLearning](http://www.anikop.com/fr/fr/world-1604/formations.html) | **[fillspot.com](http://www.fillspot.com/) :** [cartouche d'encre pour](http://www.fillspot.com/fr/fr/cat-ink-727/encres.html)  [imprimante](http://www.fillspot.com/fr/fr/cat-ink-727/encres.html) | **[maginéa](http://www.maginea.com/) :** [Hi-Fi Vidéo](http://www.maginea.com/) | **[Plugsquare](http://www.plugsquare.com/) :** [Instruments de musique](http://www.plugsquare.com/) - [Communauté de musiciens](http://www.plugsquare.com/fr/fr/communaute/) |

**[lapcorner](http://www.lapcorner.com/) :** [Ordinateur portable](http://www.lapcorner.com/)

## **DÉVELOPPEURS**

Syndication de contenu (Flux XML), Exports personnalisés du catalogue (via FTP), Dropshipping, Etc...

Pour toute dem ande spécifique, contactez dev@ldlc.com

note: votre site ou projet doit obligatoirem ent être déjà en ligne

## **AFFI LI ATI ON**

Vous êtes responsable d'un site internet ou l'auteur d'un blog ?

Recherche (ex: webcam ldlc) Ok

Rej oignez le [program me d'affiliation](http://affiliation.groupe-ldlc.com/ldlc/)  [LDLC](http://affiliation.groupe-ldlc.com/ldlc/) **\*** et recevez des com m issions pour les com m andes effectuées par vos visiteurs.

**\*** Program m e ferm é aux sit es de couponning, votre site doit avoir son contenu propre.

# **Société [Contacts](https://secure.ldlc.com/-com-/pages/contacts.html)** [Offres d'emploi](http://www.ldlc.com/pages/recrutement.html) [Groupe LDLC.com](http://www.groupe-ldlc.com/)

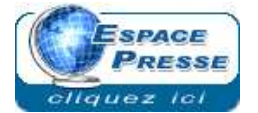

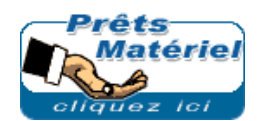

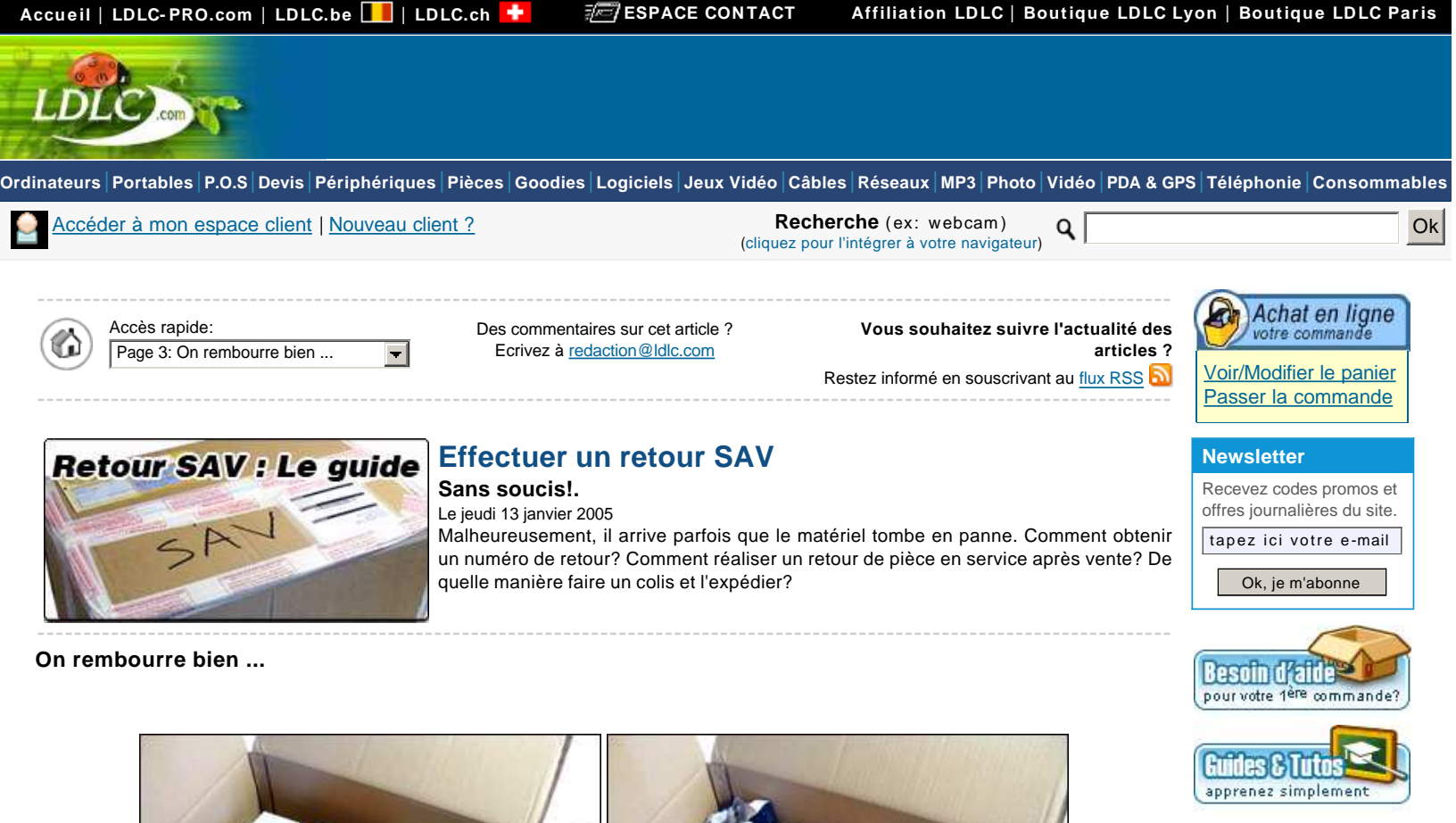

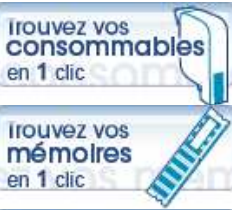

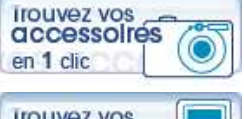

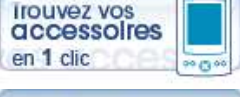

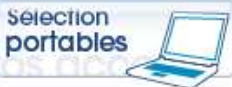

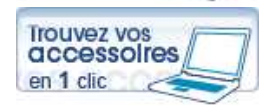

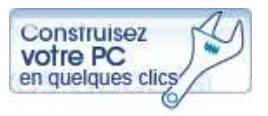

**Guides, Infos légales**

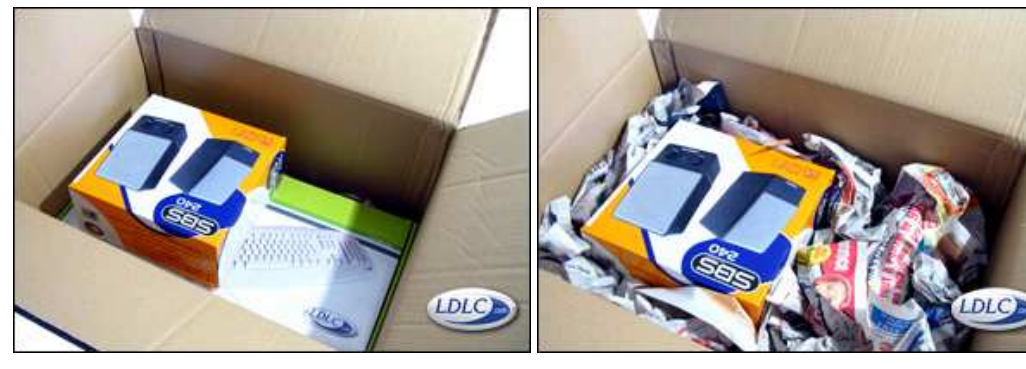

<http://www.ldlc.com/articles/AL00000107-3/effectuer-un-retour-sav.html>

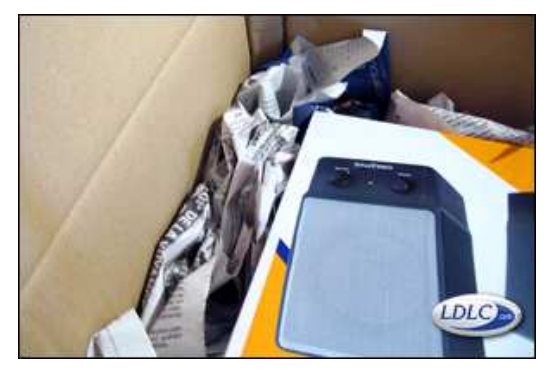

Une fois le fond du carton protégé, vous pouvez disposer le ou les produit(s) à l'intérieur ainsi que la facture. Par la suite, il faut protéger les côtés. N'y allez pas de main morte ! Mieux vaut prévenir que guérir...

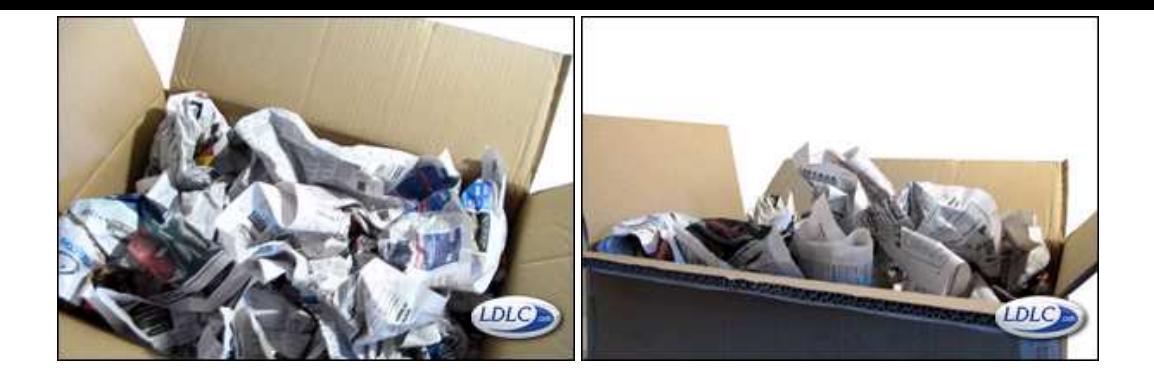

On finit par remettre une couche sur le dessus, en faisant dépasser un peu de papier : celui-ci sera compressé à la fermeture du carton et la protection du matériel sera ainsi bien assurée.

> Page précédente Page suivante

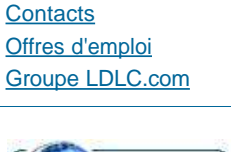

**Société**

[Questions fréquentes](http://www.ldlc.com/pages/faqCommandes.html) [Tous les services](http://www.ldlc.com/pages/services.html) [Frais de transport](http://www.ldlc.com/pages/fraisdeport.html) [Taxes et douanes](http://www.ldlc.com/pages/taxes-et-douanes.html) [Conditions Générales](http://www.ldlc.com/pages/cgv.html)  [de Vente](http://www.ldlc.com/pages/cgv.html) (PDF) **[Mentions légales](http://www.ldlc.com/pages/mentions-legales.html) [Environnement](http://www.ldlc.com/pages/environnement.html)** [Service Après-Vente](http://www.ldlc.com/pages/sav.html) [SAV Constructeurs](http://www.ldlc.com/pages/sav.html#07)

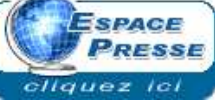

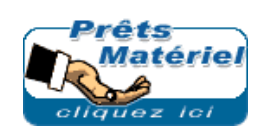

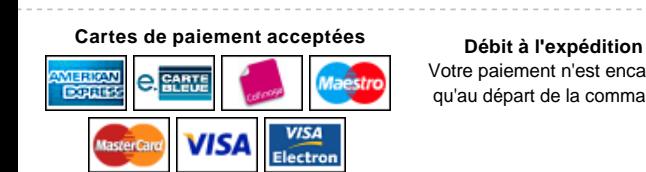

Votre paiement n'est encaissé A partir de 100 euros TTC, par carte qu'au départ de la commande

**Paiement en 3 fois** limité à certains pays

**Livraison outre-mer** vers les DOM/TOM et CT

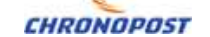

commandes expédiables HT Livraison **express** (le lendemain avant 13h) en option pour la France métropolitaine

Recherche (ex: webcam) Q **Q CONSUMING THE CONSUMING TO A RECORD TO A REPORT OF A REPORT OF A REPORT OF A REPORT OF A REPORT OF A REPORT OF A REPORT OF A REPORT OF A REPORT OF A REPORT OF A REPORT OF A REPORT OF A REPORT** 

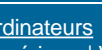

**Effectuer un retour SAV** Page 1 : [Obtenir le numéro de retour](http://www.ldlc.com/articles/AL00000107-1/effectuer-un-retour-sav.html)

Page 2 : [Faire le colis](http://www.ldlc.com/articles/AL00000107-2/effectuer-un-retour-sav.html) Page 3 : [On rembourre bien ...](http://www.ldlc.com/articles/AL00000107-3/effectuer-un-retour-sav.html) Page 4 : [... et on ferme bien!](http://www.ldlc.com/articles/AL00000107-4/effectuer-un-retour-sav.html) Page 5 : [Et pour finir...](http://www.ldlc.com/articles/AL00000107-5/effectuer-un-retour-sav.html)

**Sans soucis!.**

**LDLC.com :** [Ordinateurs](http://www.ldlc.com/ordinateurs.html) | [Portables](http://www.ldlc.com/pc-portables.html) | [Périphériques](http://www.ldlc.com/peripheriques.html) | [Pièces](http://www.ldlc.com/pieces.html) | [Tuning](http://www.ldlc.com/tuning.html) | [Logiciels](http://www.ldlc.com/logiciels.html) | [Jeux Vidéo](http://www.ldlc.com/jeux-video.html) | [Connectique](http://www.ldlc.com/connectique.html) | [Réseaux](http://www.ldlc.com/reseaux.html) | [MP3](http://www.ldlc.com/mp3.html) | [Photo numérique](http://www.ldlc.com/photo-numerique.html) | [Vidéo](http://www.ldlc.com/video.html) | [PDA & GPS](http://www.ldlc.com/pda-gps.html) | [Téléphonie](http://www.ldlc.com/telephonie.html) | [Consommables](http://www.ldlc.com/consommables.html) | [Informatique musicale](http://www.ldlc.com/informatique-musicale.html)

**Toutes les [marques](http://www.ldlc.com/navigation/index_marques.html) en vente sur le site**

**[Anikop](http://www.anikop.com/) :** [Logiciels et Matériels Point de](http://www.anikop.com/)  [vente](http://www.anikop.com/) - [Logiciel Titre Restaurant 2008](http://www.anikop.com/fr/fr/world-1007/p-200709240033/cat-1007/anikop-titre-restaurant-2008.html) - [Formation eLearning](http://www.anikop.com/fr/fr/world-1604/formations.html) |

**[fillspot.com](http://www.fillspot.com/) :** [cartouche d'encre pour](http://www.fillspot.com/fr/fr/cat-ink-727/encres.html)  [imprimante](http://www.fillspot.com/fr/fr/cat-ink-727/encres.html) | **[maginéa](http://www.maginea.com/) :** [Hi-Fi Vidéo](http://www.maginea.com/) | **[Plugsquare](http://www.plugsquare.com/) :** [Instruments de musique](http://www.plugsquare.com/) - [Communauté de musiciens](http://www.plugsquare.com/fr/fr/communaute/) |

**[lapcorner](http://www.lapcorner.com/) :** [Ordinateur portable](http://www.lapcorner.com/)

## **DÉVELOPPEURS**

Syndication de contenu (Flux XML), Exports personnalisés du catalogue (via FTP), Dropshipping, Etc...

Pour toute dem ande spécifique, contactez dev@ldlc.com

note: votre site ou projet doit obligatoirem ent être déjà en ligne

#### **AFFI LI ATI ON**

Vous êtes responsable d'un site internet ou l'auteur d'un blog ?

Rej oignez le [program me d'affiliation](http://affiliation.groupe-ldlc.com/ldlc/)  [LDLC](http://affiliation.groupe-ldlc.com/ldlc/) **\*** et recevez des com m issions pour les com m andes effectuées par vos visiteurs.

**\*** Program m e ferm é aux sit es de couponning, votre site doit avoir son contenu propre.

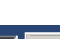

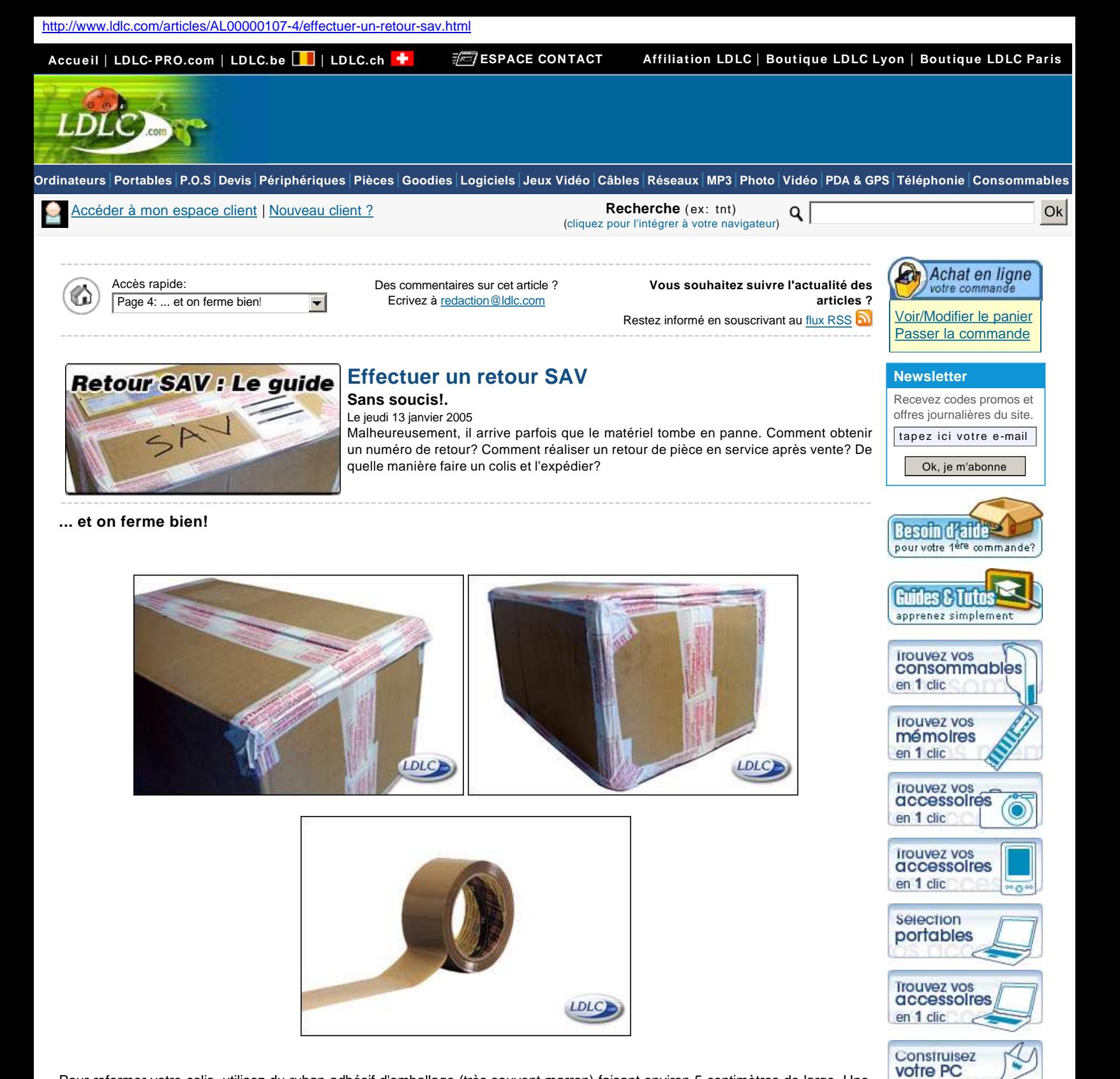

Pour refermer votre colis, utilisez du ruban adhésif d'emballage (très souvent marron) faisant environ 5 centimètres de large. Une fois fermé, si le rembourrage a bien été fait, rien ne doit bouger à l'intérieur lorsque l'on secoue le colis ! Pensez à protéger tout les arrêtes du carton, cela permet de le rigidifier et d'éviter une tentative de spoliation.

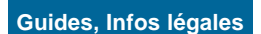

en quelques clics

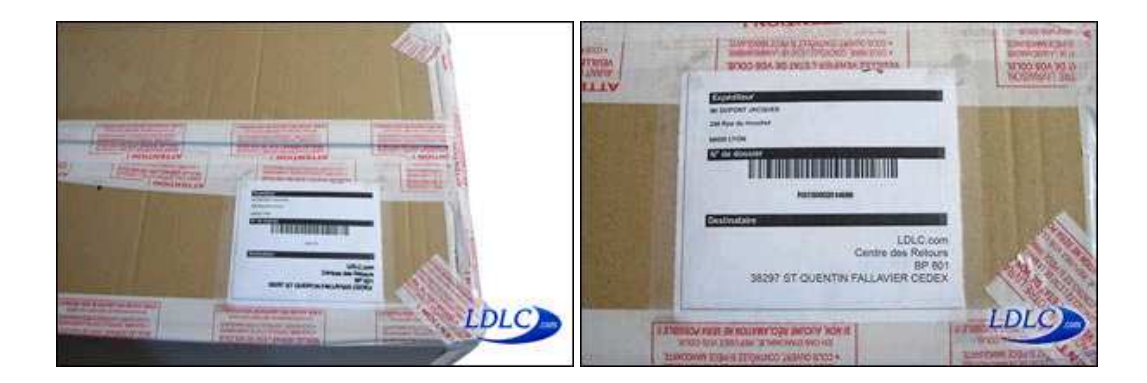

Une fois que le colis est bien refermé, vous devez coller et scotcher l'étiquette que vous avez reçue par mail (voir [page 1](http://www.ldlc.fr/articles/AL00000107/page1.html)). Cette étiquette **obligatoire** est très importante car elle comprend l'adresse de l'expéditeur et le numéro de retour. Si vous n'avez pas la possibilité de l'imprimer, reproduisez scrupuleusement notre adresse, votre adresse, et le n° de retour (sans le code barre). Notre service Retours renvoie systématiquement tout colis ne comportant pas ces informations.

> Page précédente Page suivante

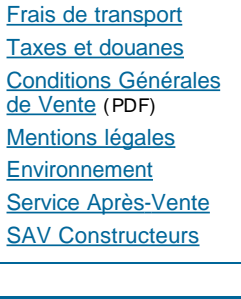

[Questions fréquentes](http://www.ldlc.com/pages/faqCommandes.html) [Tous les services](http://www.ldlc.com/pages/services.html)

## **Société**

**[Contacts](https://secure.ldlc.com/-com-/pages/contacts.html)** [Offres d'emploi](http://www.ldlc.com/pages/recrutement.html) [Groupe LDLC.com](http://www.groupe-ldlc.com/)

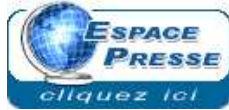

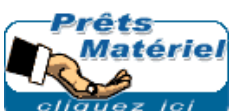

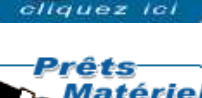

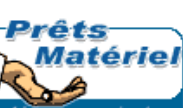

# **Effectuer un retour SAV** Page 1 : [Obtenir le numéro de retour](http://www.ldlc.com/articles/AL00000107-1/effectuer-un-retour-sav.html)

**Sans soucis!.**

Page 2 : [Faire le colis](http://www.ldlc.com/articles/AL00000107-2/effectuer-un-retour-sav.html) Page 3 : [On rembourre bien ...](http://www.ldlc.com/articles/AL00000107-3/effectuer-un-retour-sav.html) Page 4 : [... et on ferme bien!](http://www.ldlc.com/articles/AL00000107-4/effectuer-un-retour-sav.html) Page 5 : [Et pour finir...](http://www.ldlc.com/articles/AL00000107-5/effectuer-un-retour-sav.html)

# **Cartes de paiement acceptées Débit à l'expédition**

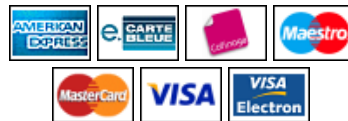

qu'au départ de la commande

**Paiement en 3 fois**

Votre paiement n'est encaissé A partir de 100 euros TTC, par carte limité à certains pays

**Livraison outre-mer** vers les DOM/TOM et CT

## CHRONOPOST

commandes expédiables HT Livraison **express** (le lendemain avant 13h) en option pour la France métropolitaine

**LDLC.com :** [Ordinateurs](http://www.ldlc.com/ordinateurs.html) | [Portables](http://www.ldlc.com/pc-portables.html) | [Périphériques](http://www.ldlc.com/peripheriques.html) | [Pièces](http://www.ldlc.com/pieces.html) | [Tuning](http://www.ldlc.com/tuning.html) | [Logiciels](http://www.ldlc.com/logiciels.html) | [Jeux Vidéo](http://www.ldlc.com/jeux-video.html) | [Connectique](http://www.ldlc.com/connectique.html) | [Réseaux](http://www.ldlc.com/reseaux.html) | [MP3](http://www.ldlc.com/mp3.html) | [Photo numérique](http://www.ldlc.com/photo-numerique.html) | [Vidéo](http://www.ldlc.com/video.html) | [PDA & GPS](http://www.ldlc.com/pda-gps.html) | [Téléphonie](http://www.ldlc.com/telephonie.html) | [Consommables](http://www.ldlc.com/consommables.html) | [Informatique musicale](http://www.ldlc.com/informatique-musicale.html)

## **Toutes les [marques](http://www.ldlc.com/navigation/index_marques.html) en vente sur le site**

**[Anikop](http://www.anikop.com/) :** [Logiciels et Matériels Point de](http://www.anikop.com/)  [vente](http://www.anikop.com/) - [Logiciel Titre Restaurant 2008](http://www.anikop.com/fr/fr/world-1007/p-200709240033/cat-1007/anikop-titre-restaurant-2008.html) - [Formation eLearning](http://www.anikop.com/fr/fr/world-1604/formations.html) | **[fillspot.com](http://www.fillspot.com/) :** [cartouche d'encre pour](http://www.fillspot.com/fr/fr/cat-ink-727/encres.html)  [imprimante](http://www.fillspot.com/fr/fr/cat-ink-727/encres.html) | **[maginéa](http://www.maginea.com/) :** [Hi-Fi Vidéo](http://www.maginea.com/) | **[Plugsquare](http://www.plugsquare.com/) :** [Instruments de musique](http://www.plugsquare.com/) - [Communauté de musiciens](http://www.plugsquare.com/fr/fr/communaute/) |

**[lapcorner](http://www.lapcorner.com/) :** [Ordinateur portable](http://www.lapcorner.com/)

## **DÉVELOPPEURS**

Syndication de contenu (Flux XML), Exports personnalisés du catalogue (via FTP), Dropshipping, Etc...

Pour toute dem ande spécifique, contactez <u>dev@ldlo.com</u>

note: votre site ou projet doit obligatoirem ent être déjà en ligne

## **AFFI LI ATI ON**

Vous êtes responsable d'un site internet ou l'auteur d'un blog ?

Rej oignez le [program me d'affiliation](http://affiliation.groupe-ldlc.com/ldlc/)  [LDLC](http://affiliation.groupe-ldlc.com/ldlc/) **\*** et recevez des com m issions pour les com m andes effectuées par vos visiteurs.

Recherche (ex: tnt) Q

**\*** Program m e ferm é aux sit es de couponning, votre site doit avoir son contenu propre.

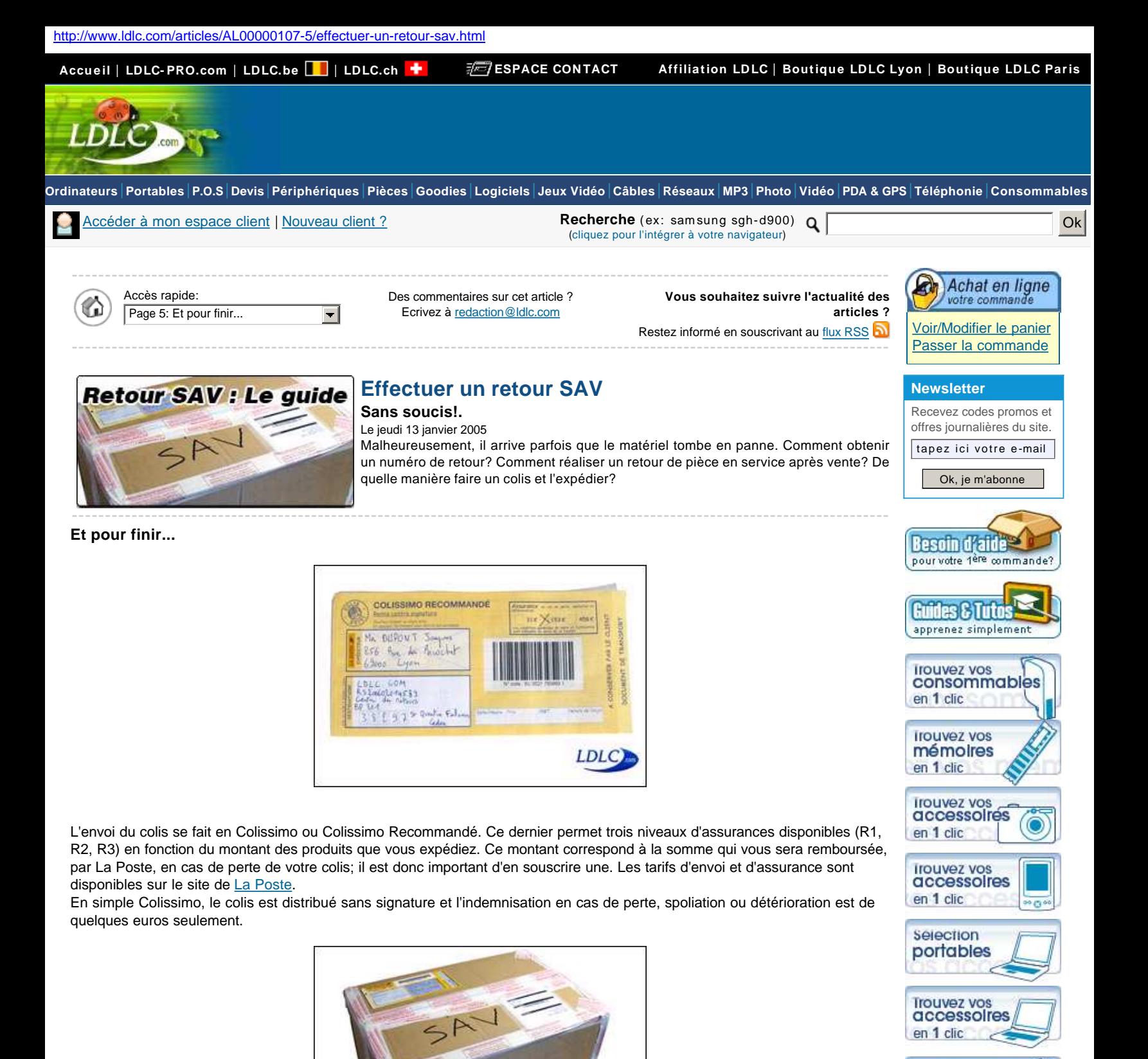

**LDLC** 

conditions! Dès réception de celui-ci par notre service Retours, un mail vous sera adressé. Il est a la charge de l'expéditeur de faire les recherches et démarches nécessaires en cas de perte du colis.

Après avoir rajouter au marqueur l'inscription "SAV" en gros, votre colis est prêt à nous être retourné dans les meilleures

[Tous les services](http://www.ldlc.com/pages/services.html) [Frais de transport](http://www.ldlc.com/pages/fraisdeport.html) [Taxes et douanes](http://www.ldlc.com/pages/taxes-et-douanes.html)

Construisez votre PC en quelques clics

**Guides, Infos légales** [Questions fréquentes](http://www.ldlc.com/pages/faqCommandes.html)

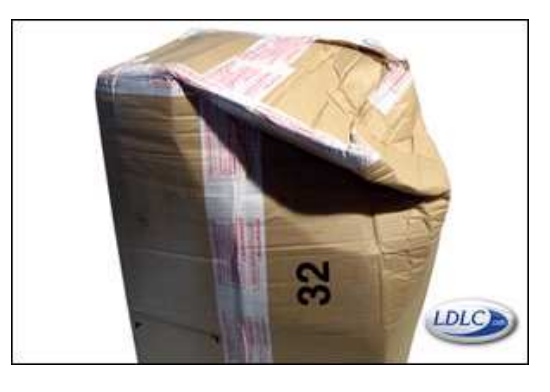

Tout ceci afin d'éviter que votre colis ne ressemble à cela lorsqu'il arrive entre les mains de notre service Retours. Auquel cas, il pourra être refusé par nos services et vous sera retourné.

Si vous optez pour un carton de La Poste, sachez qu'ils ne disposent pas de rembourrage. La procédure est donc la même qu'avec un carton lambda : rembourrage et ruban adhésif sont de rigueur !!!

Nous espérons que cet article vous aura sensibilisé sur l'importance de bien réaliser l'emballage d'un produit devant nous être retourné. Tout ceci afin de vous faire gagner du temps et que tout se passe pour le mieux. Vous trouverez d'autres informations relatives aux retours SAV sur [cette page](http://www.ldlc.fr/pages/sav.html).

**Pour contacter notre support technique, il vous suffit de vous rendre sur la page [contacts](https://secure.ldlc.com/-fr-/pages/contacts.html).**

**Effectuer un retour SAV** Page 1 : [Obtenir le numéro de retour](http://www.ldlc.com/articles/AL00000107-1/effectuer-un-retour-sav.html) Sans soucis!. Page 2 : **[Faire le colis](http://www.ldlc.com/articles/AL00000107-2/effectuer-un-retour-sav.html)** Page 3 : [On rembourre bien ...](http://www.ldlc.com/articles/AL00000107-3/effectuer-un-retour-sav.html) Page 4 : [... et on ferme bien!](http://www.ldlc.com/articles/AL00000107-4/effectuer-un-retour-sav.html) Page 5 : [Et pour finir...](http://www.ldlc.com/articles/AL00000107-5/effectuer-un-retour-sav.html)

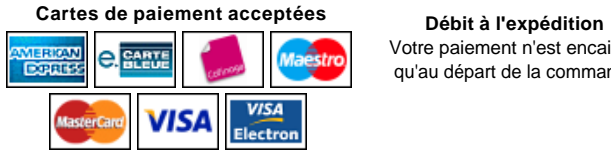

Votre paiement n'est encaissé A partir de <u>100 euros TTC,</u> par carte commandes expédiables HT Livraison **express** (le lendemain avant 13h)

**Paiement en 3 fois**

DLC

**Livraison outre-mer** vers les DOM/TOM et CT

Page précédente

*CHRONOPOST* 

en option pour la France métropolitaine

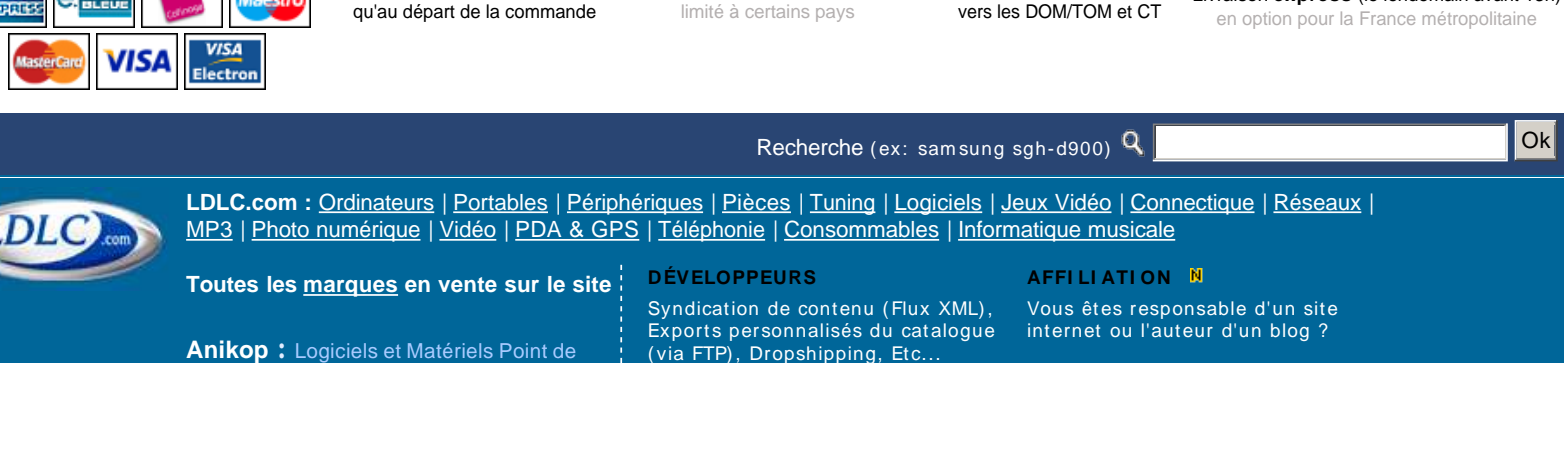

[Conditions Générales](http://www.ldlc.com/pages/cgv.html)  [de Vente](http://www.ldlc.com/pages/cgv.html) (PDF) [Mentions légales](http://www.ldlc.com/pages/mentions-legales.html) **[Environnement](http://www.ldlc.com/pages/environnement.html)** [Service Après-Vente](http://www.ldlc.com/pages/sav.html) **[SAV Constructeurs](http://www.ldlc.com/pages/sav.html#07)** 

# **Société [Contacts](https://secure.ldlc.com/-com-/pages/contacts.html)** [Offres d'emploi](http://www.ldlc.com/pages/recrutement.html) [Groupe LDLC.com](http://www.groupe-ldlc.com/)

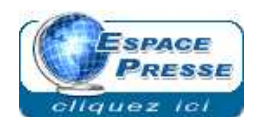

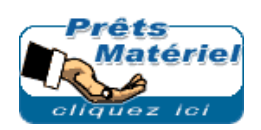

[vente](http://www.anikop.com/) - [Logiciel Titre Restaurant 2008](http://www.anikop.com/fr/fr/world-1007/p-200709240033/cat-1007/anikop-titre-restaurant-2008.html) - [Formation eLearning](http://www.anikop.com/fr/fr/world-1604/formations.html) |

**[fillspot.com](http://www.fillspot.com/) :** [cartouche d'encre pour](http://www.fillspot.com/fr/fr/cat-ink-727/encres.html)  [imprimante](http://www.fillspot.com/fr/fr/cat-ink-727/encres.html) | **[maginéa](http://www.maginea.com/) :** [Hi-Fi Vidéo](http://www.maginea.com/) |

**[Plugsquare](http://www.plugsquare.com/) :** [Instruments de musique](http://www.plugsquare.com/) - [Communauté de musiciens](http://www.plugsquare.com/fr/fr/communaute/) |

**[lapcorner](http://www.lapcorner.com/) :** [Ordinateur portable](http://www.lapcorner.com/)

Pour toute dem ande spécifique, contactez <u>dev@ldlo.com</u>

note: votre site ou projet doit obligatoirement être déjà en ligne

Rej oignez le [program me d'affiliation](http://affiliation.groupe-ldlc.com/ldlc/)  [LDLC](http://affiliation.groupe-ldlc.com/ldlc/) **\*** et recevez des com m issions pour les com m andes effectuées par vos visiteurs.

**\*** Program m e ferm é aux sit es de couponning, votre site doit avoir son contenu propre.